## **The PDB and Molecular Visualization**

Biochemistry Boot Camp 2021 Session #9 Nick Fitzkee [nfitzkee@chemistry.msstate.edu](mailto:nfitzkee@chemistry.msstate.edu)

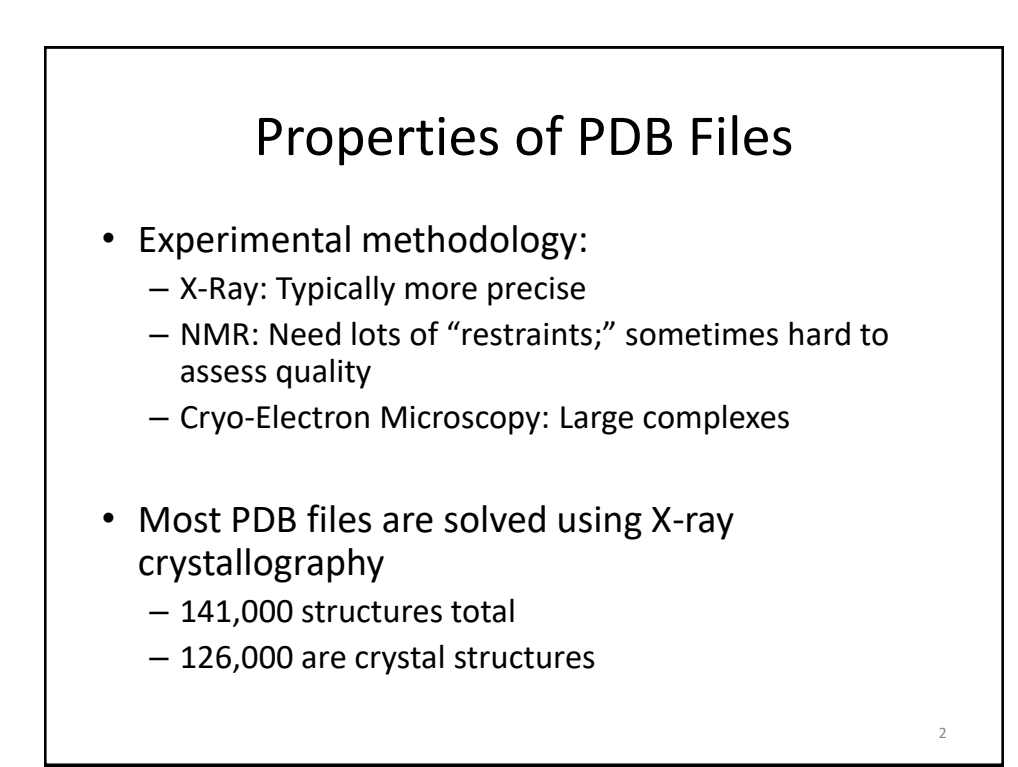

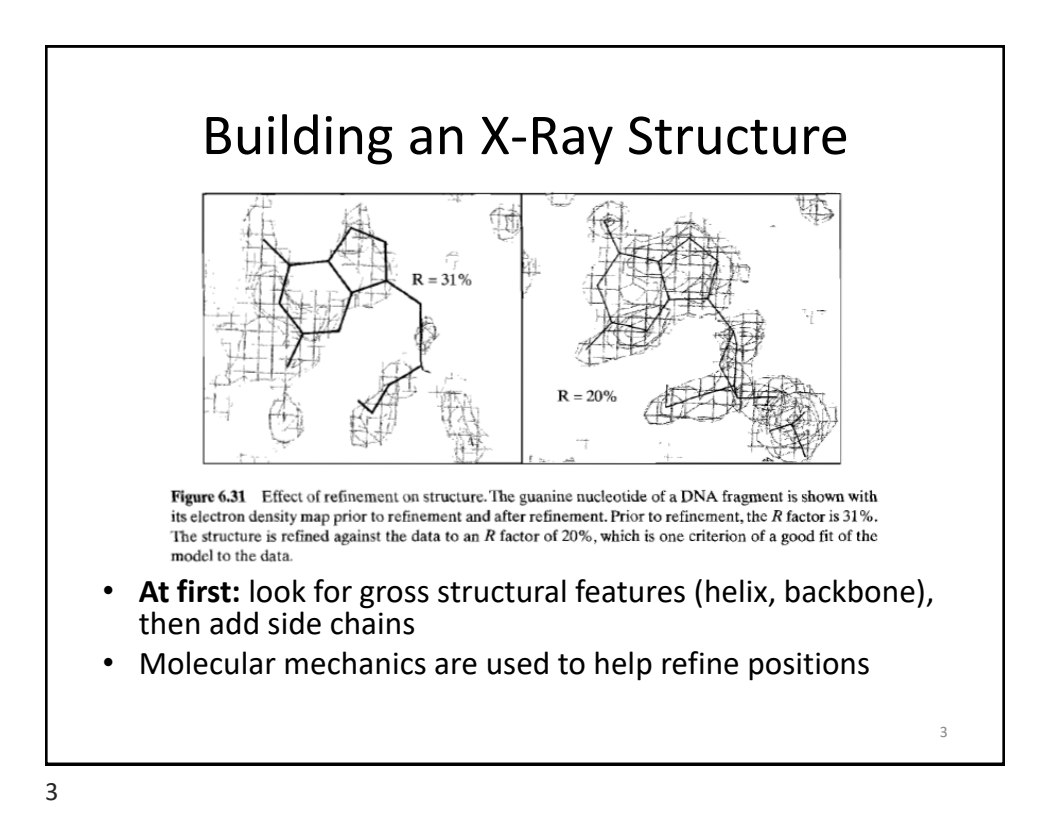

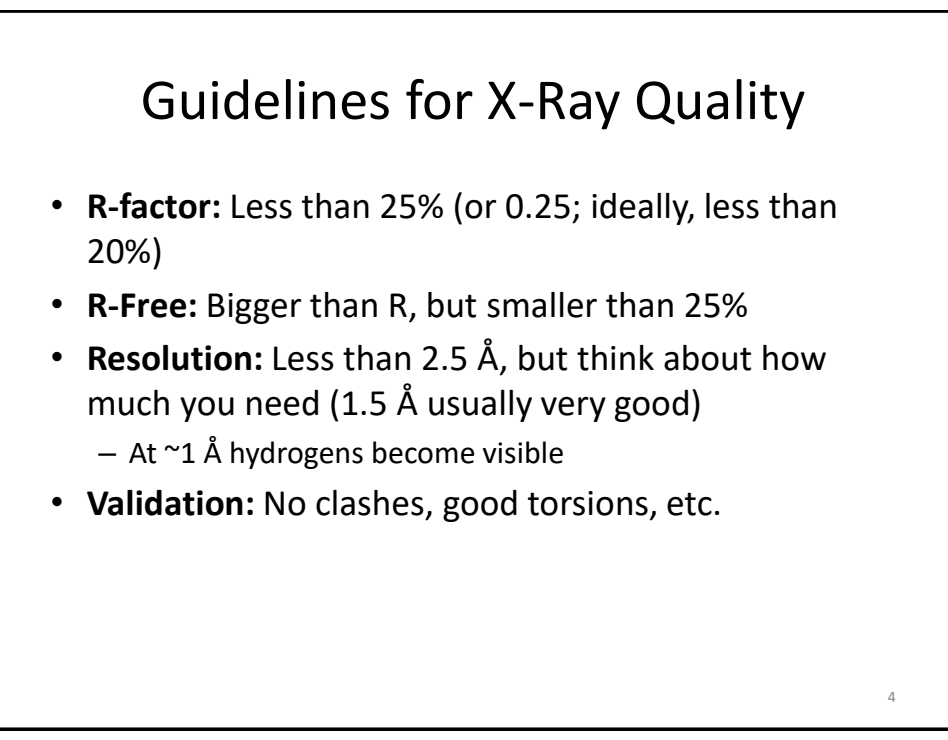

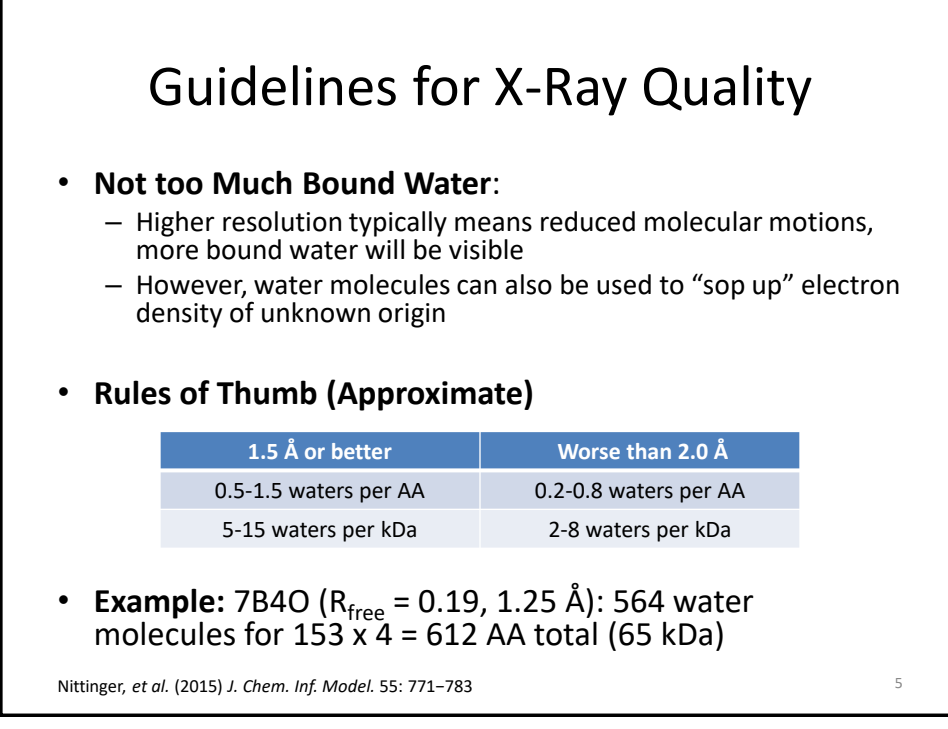

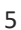

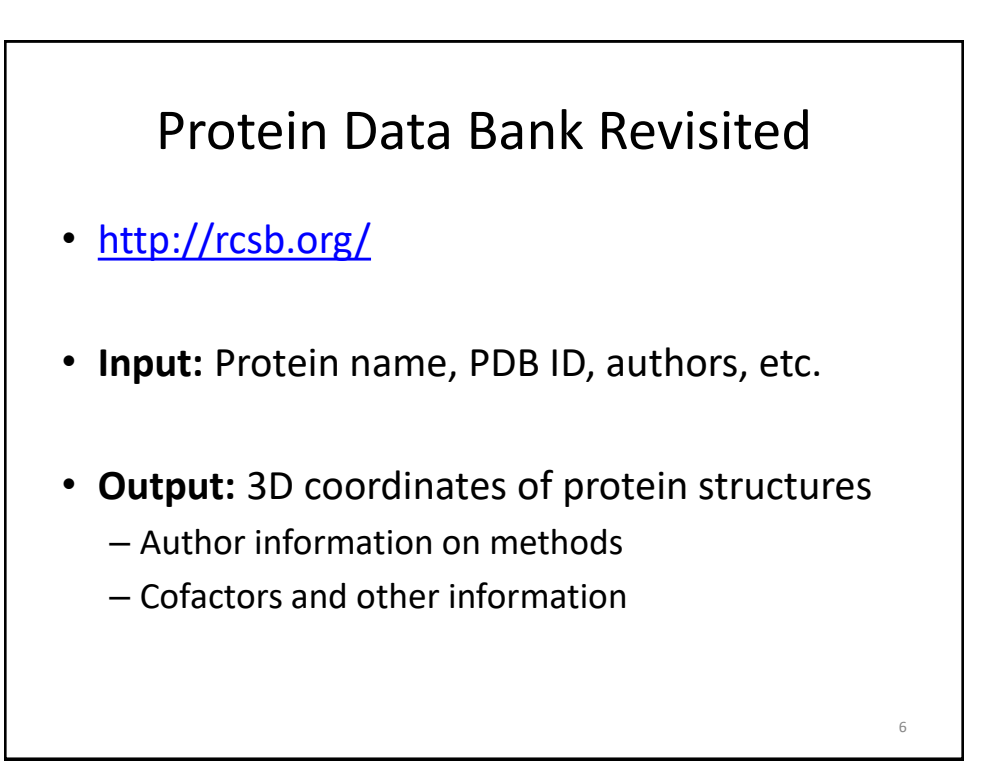

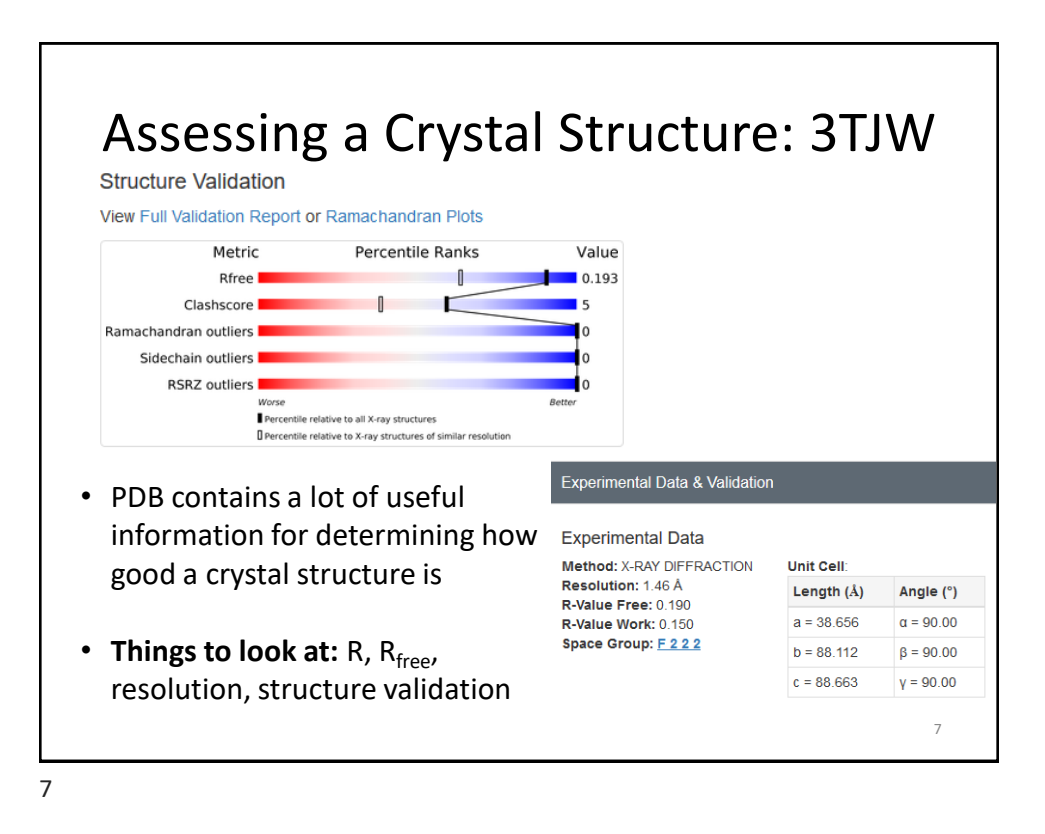

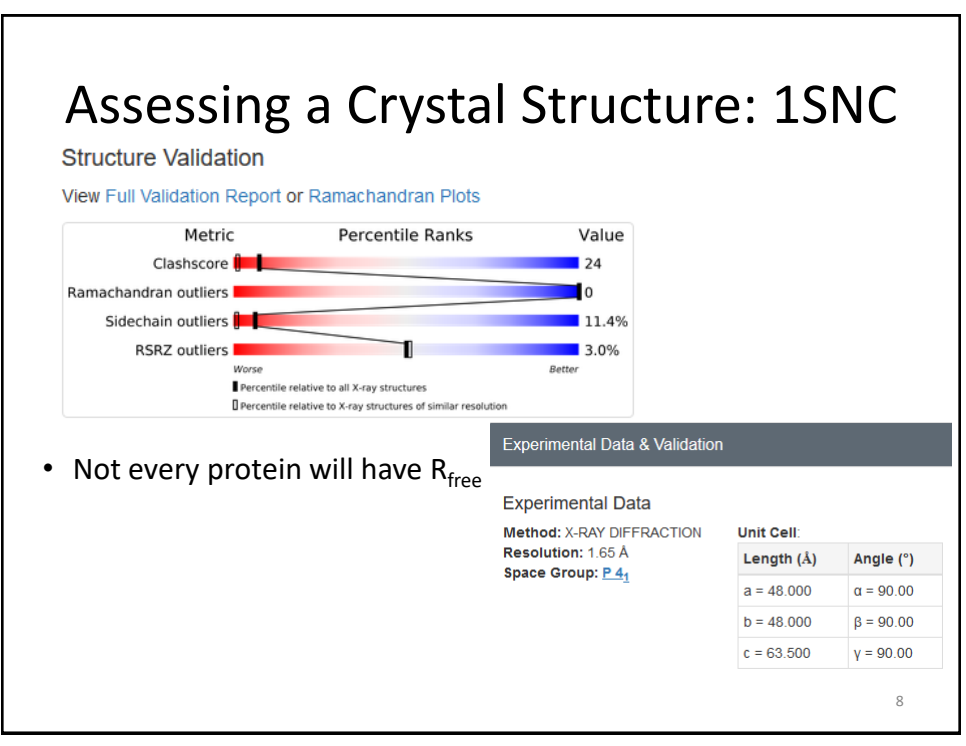

## PDB Files: A Closer Look

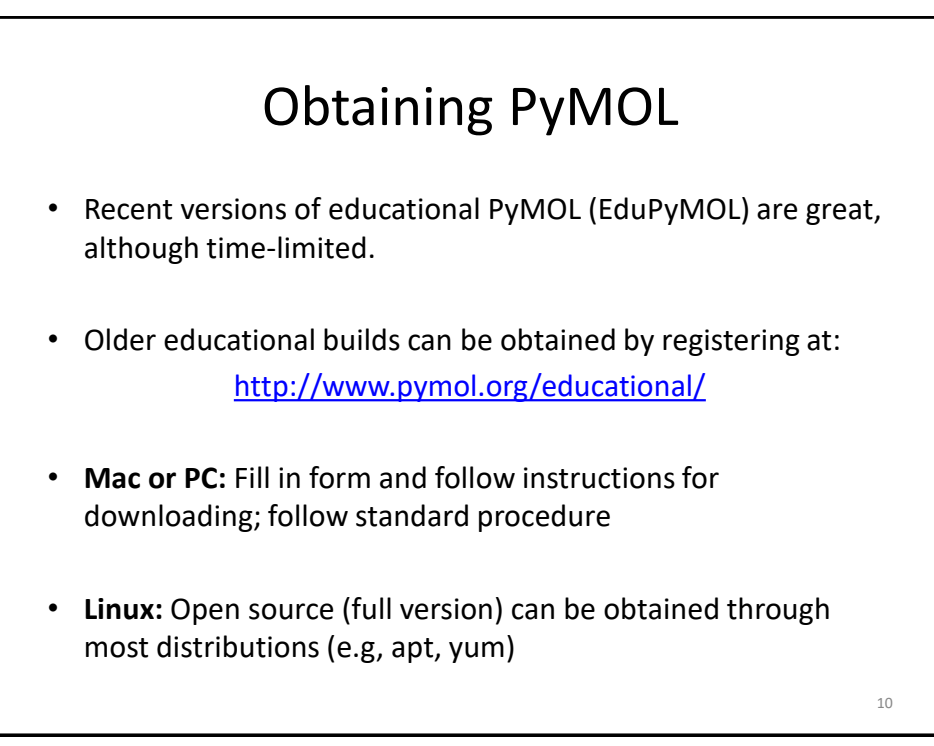

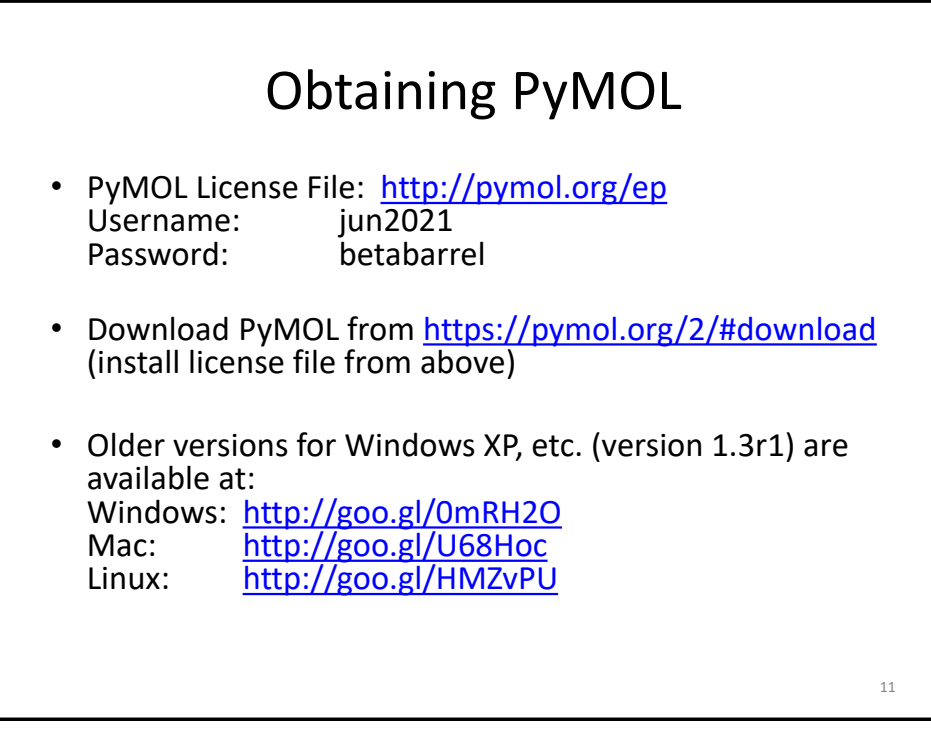

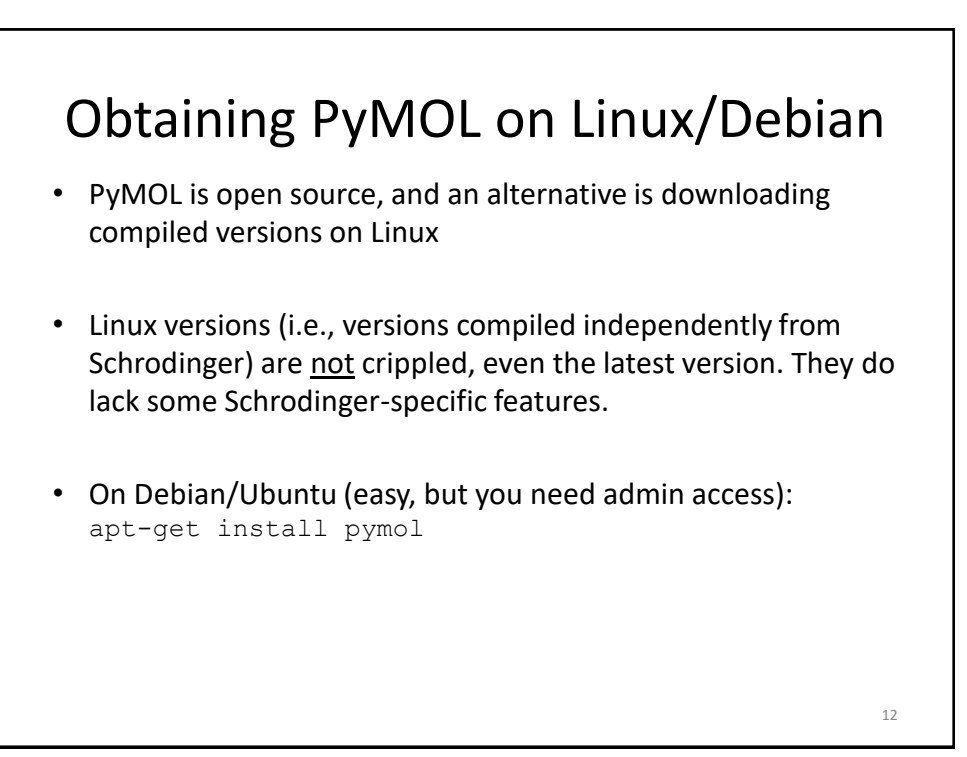

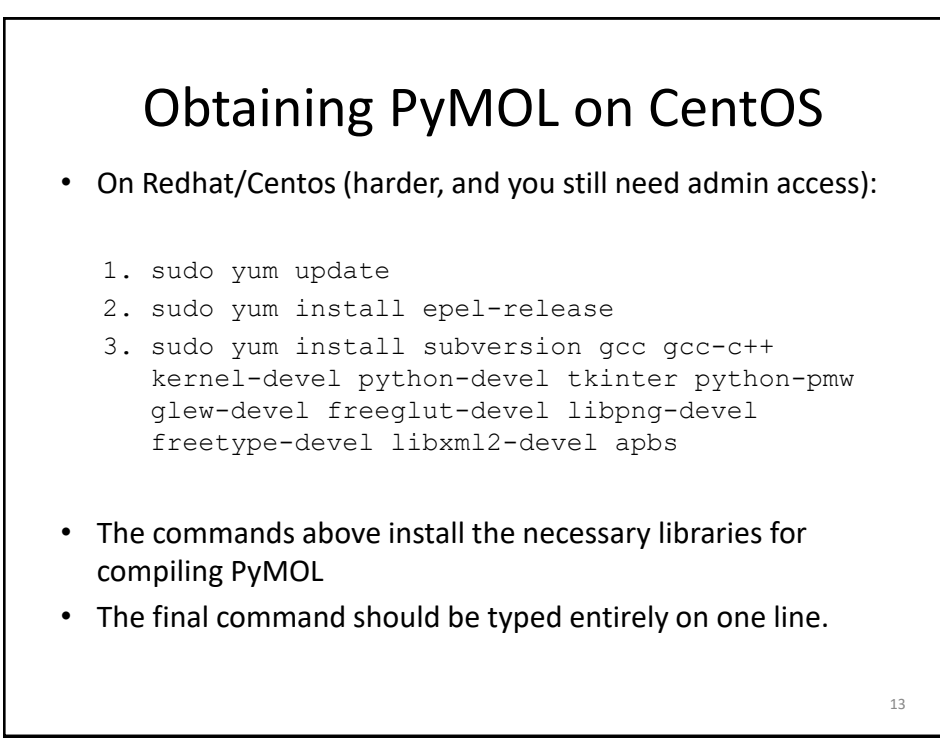

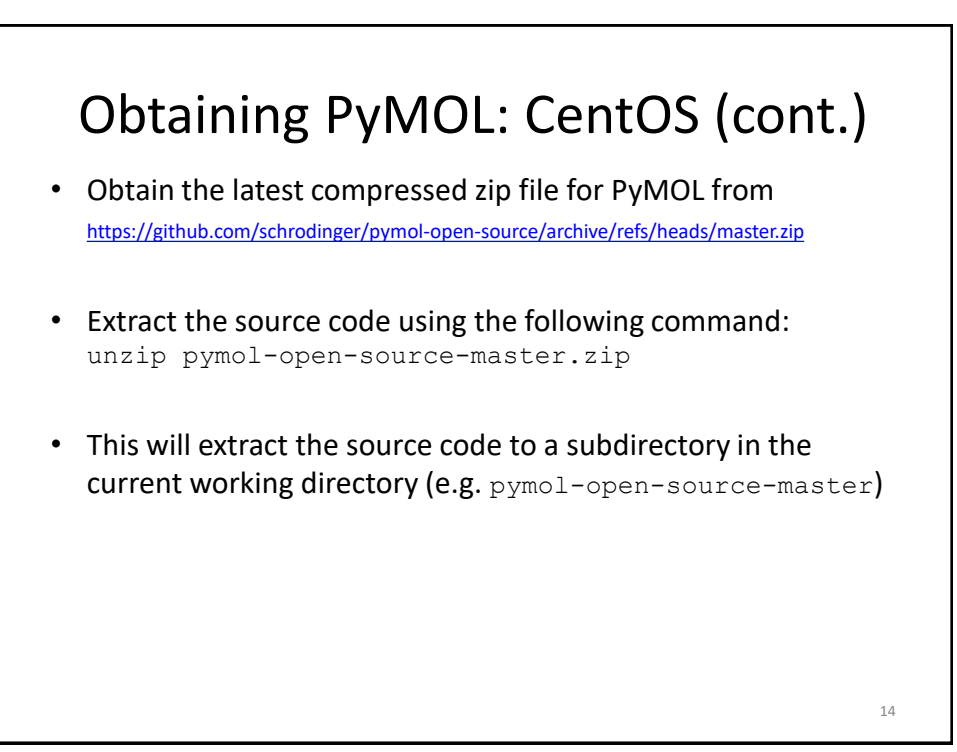

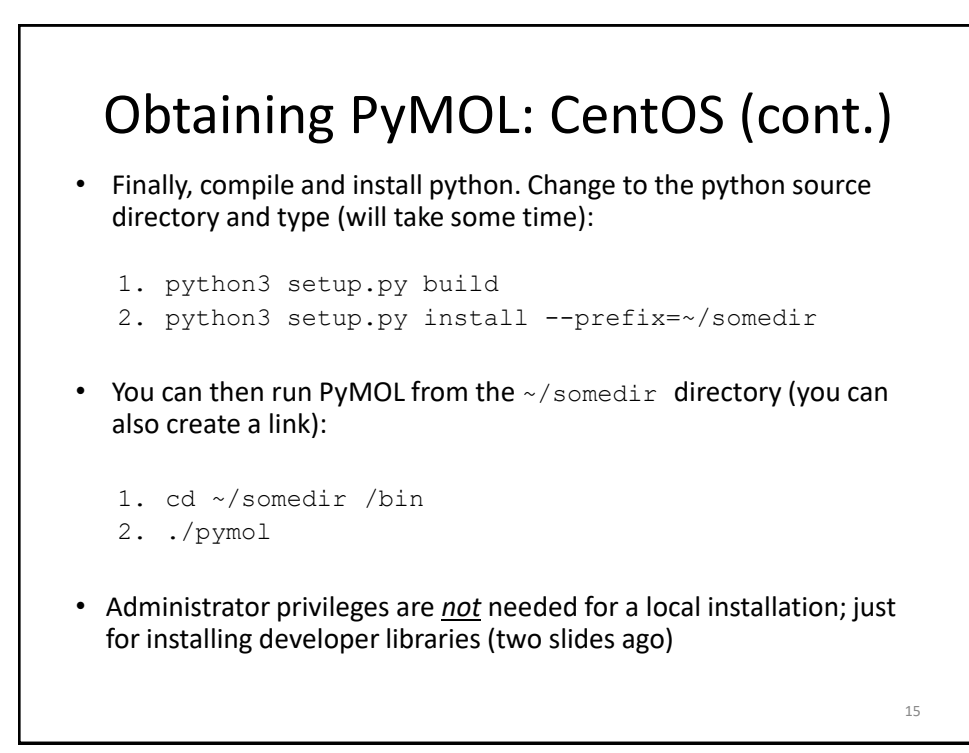

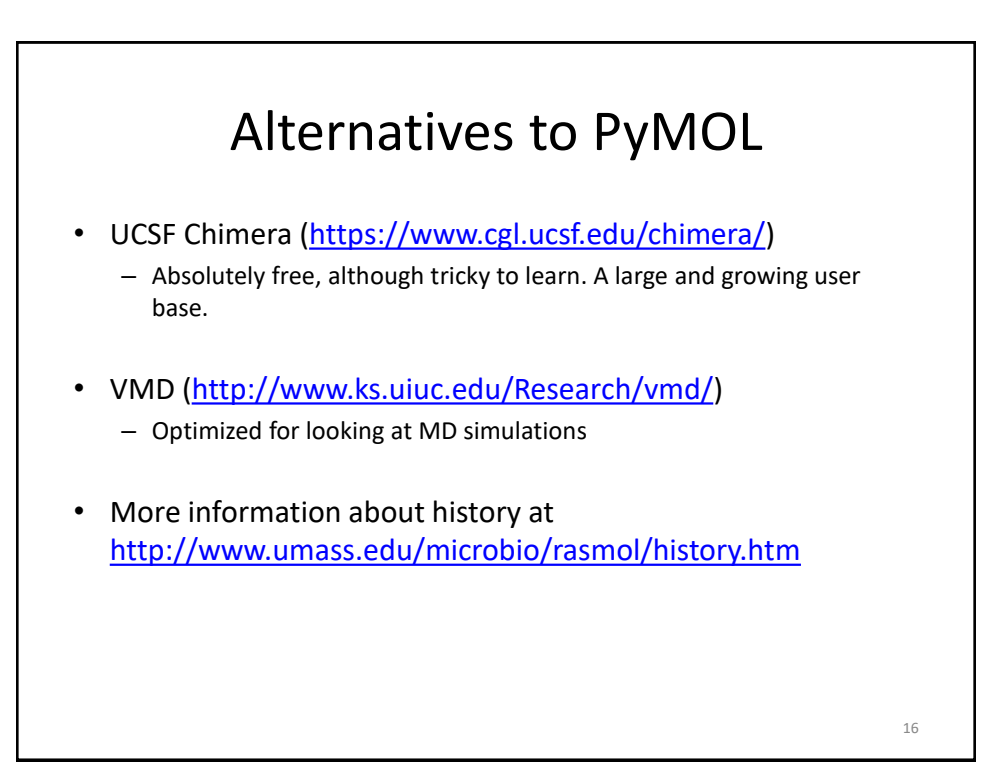

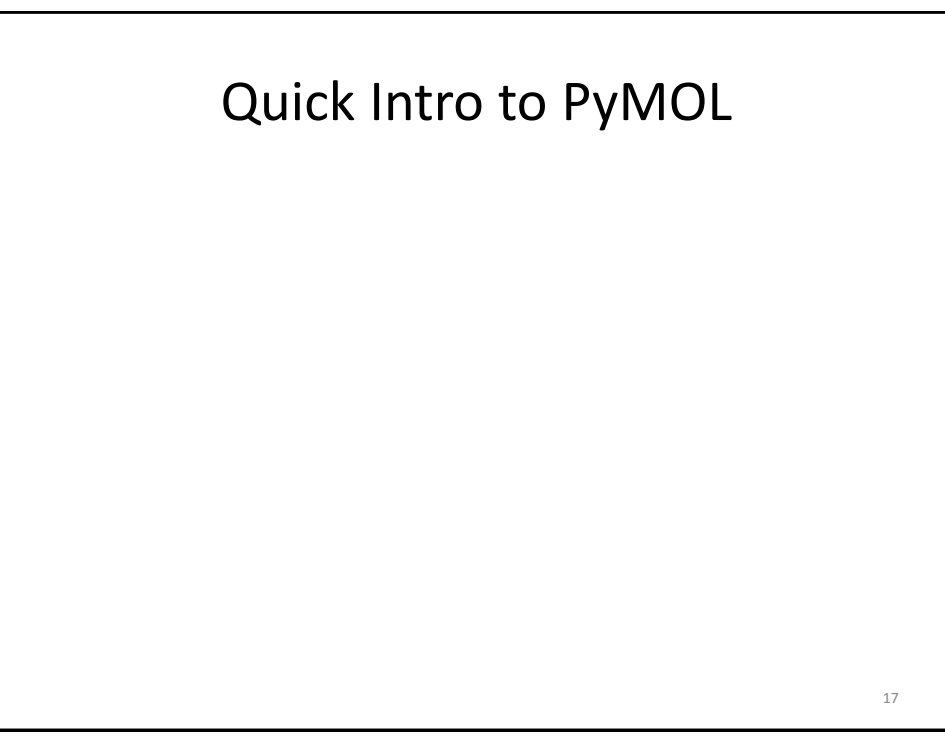

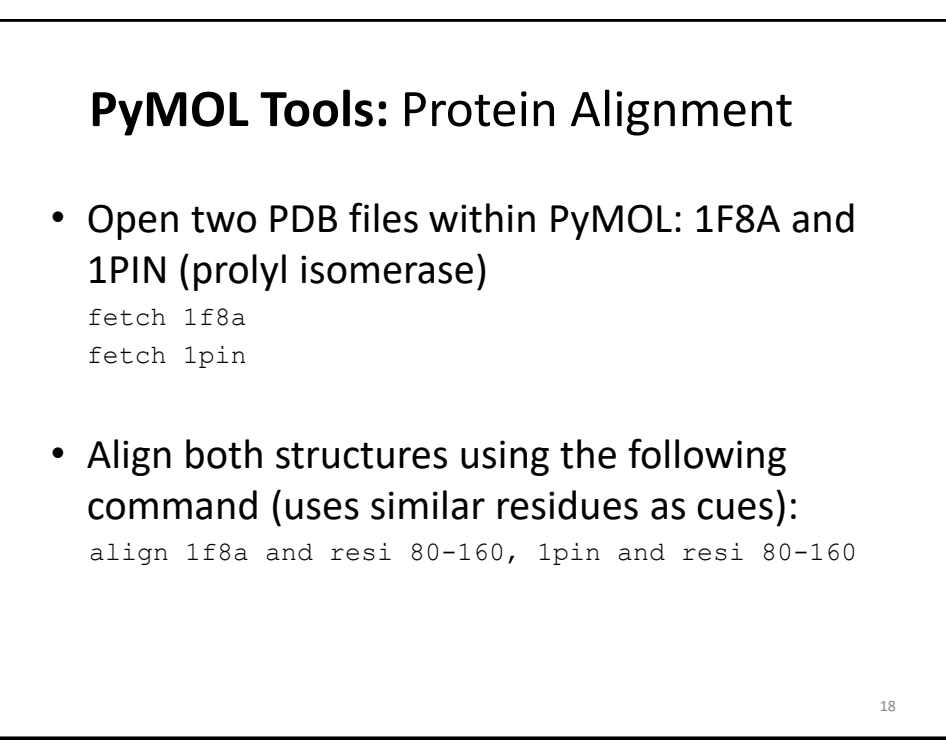

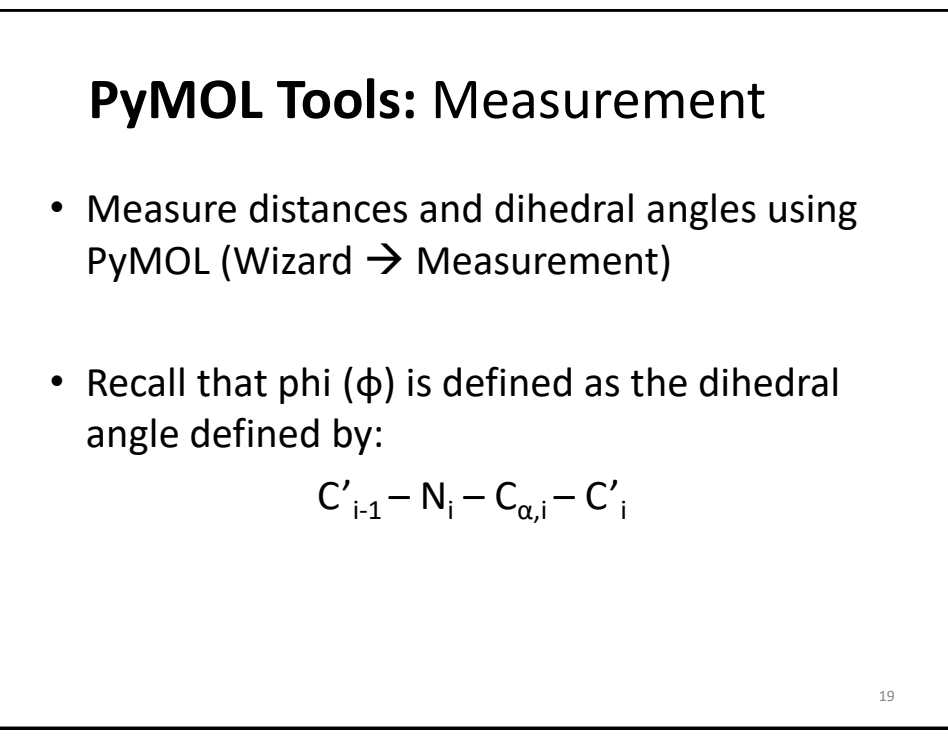

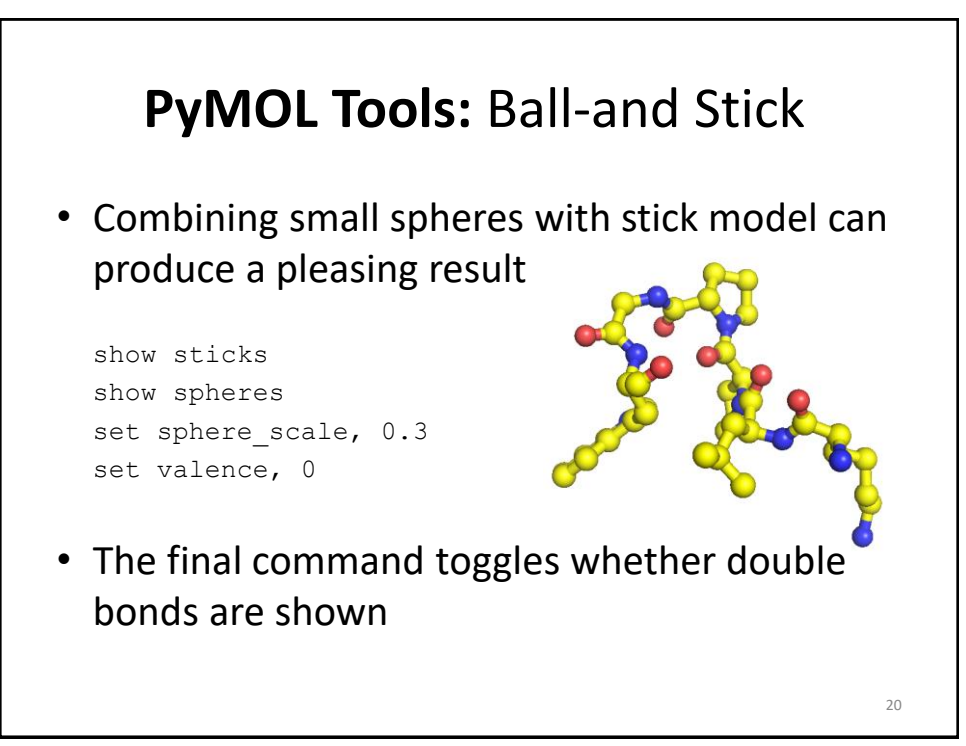

## **PyMOL Tools:** Transparent Surfaces

- Show surfaces using show surface, *selection*
- Transparency can be applied to different renderings (e.g. cartoon vs. spheres) set sphere transparency, 0.65
- Surface transparency is a global property, so a separate object must be created if mixed results are desired (see next slide) 21

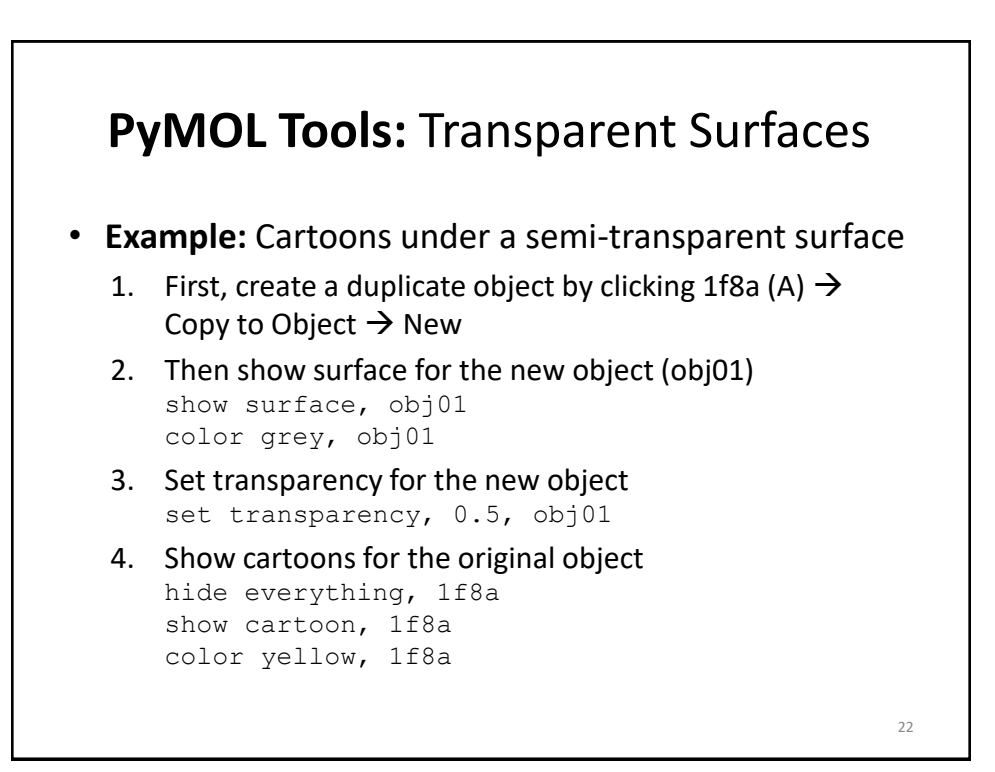

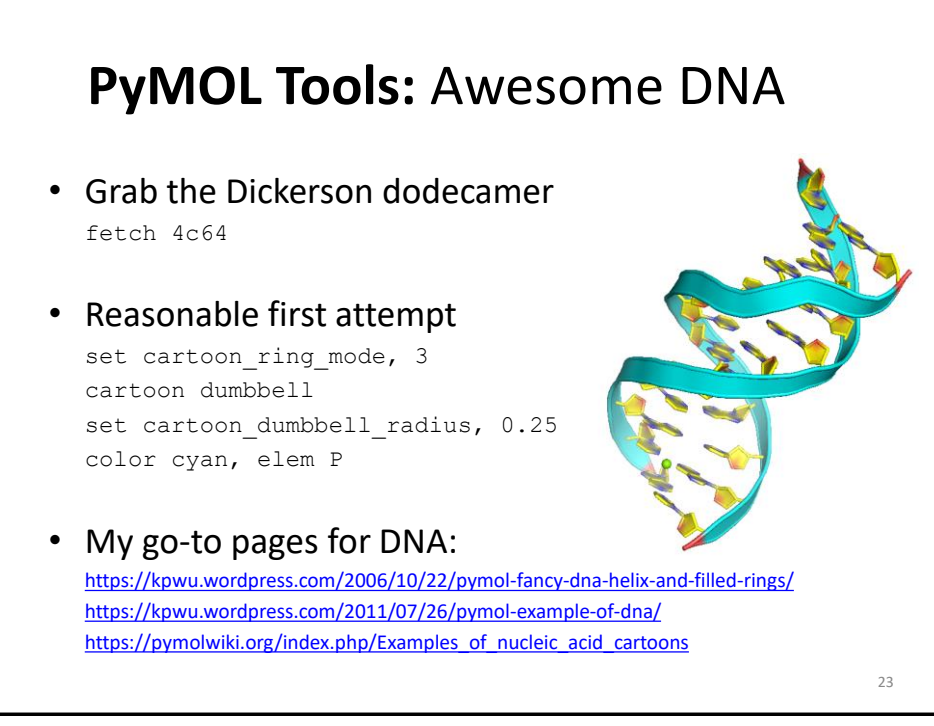

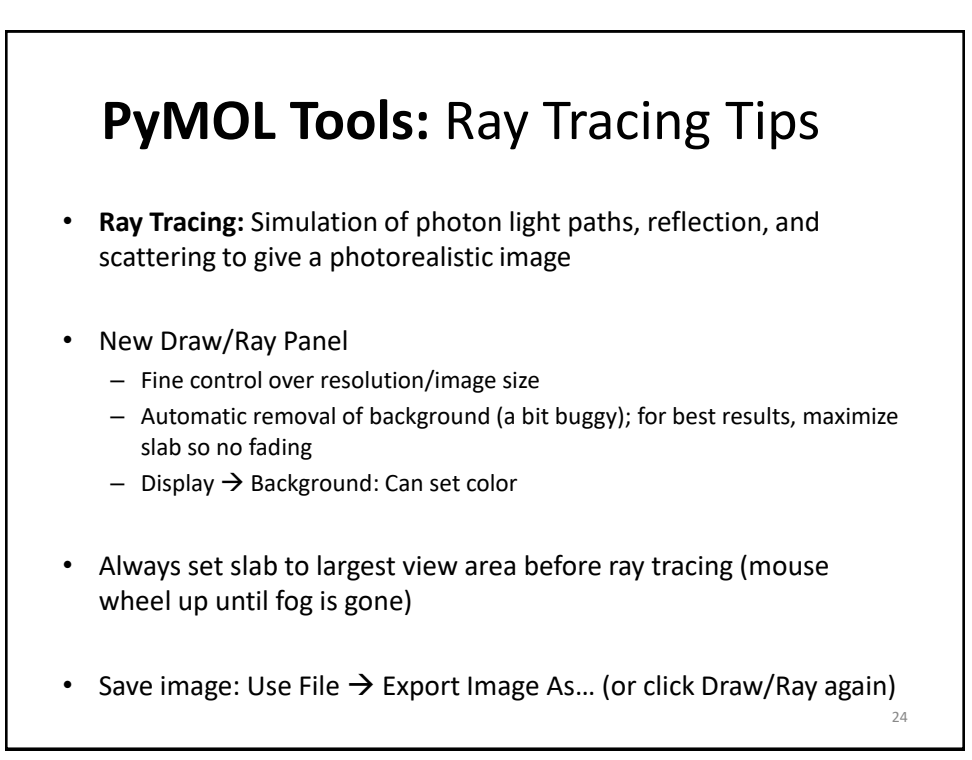

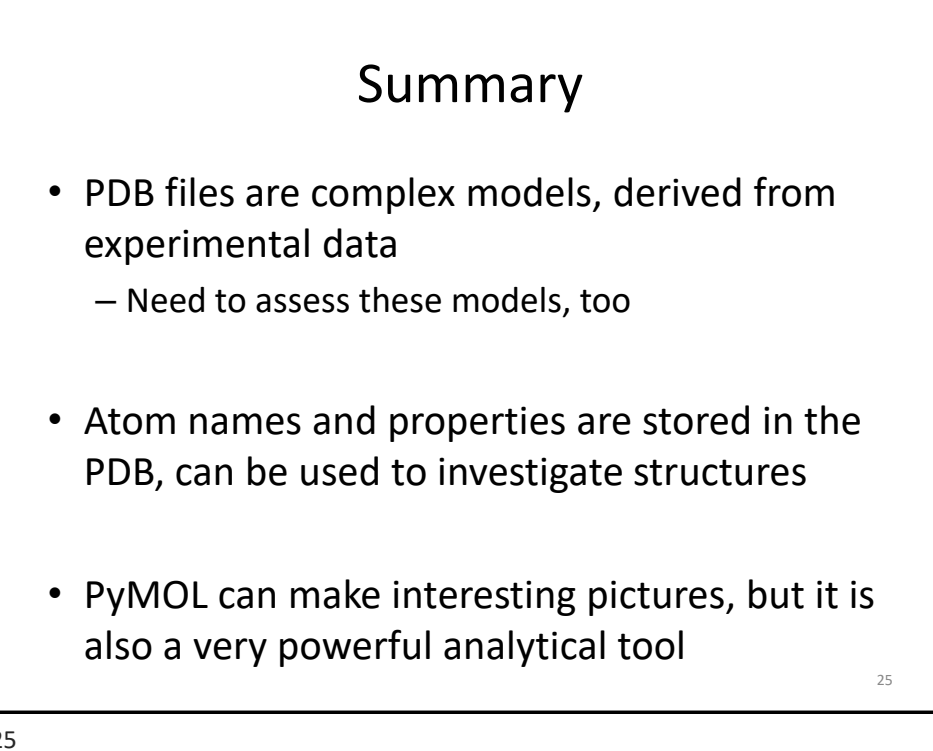